## **eMR Between The Flags Electronic Observation Charts**

### **Fact Sheet - Between The Flags**

#### **Overview**

The Clinical Excellence Commission (CEC) and eHealth NSW (EHNSW) have worked in close partnership with Cerner Corporation to develop electronic versions of the Standard Adult and Standard Paediatric General Observation (SAGO/SPOC) Charts for NSW public hospitals using the Cerner electronic medical record (eMR).

The paper SAGO and SPOC charts (Standard and Emergency Department versions) have been developed in the eMR via a customised Patient Summary 'MPage' in Cerner Millennium which provides a one page interactive view for each patient. The design incorporates adult and paediatric requirements.

The Between the Flags (BTF) Observation Chart page is a dynamic real-time view which enables clinicians to view observations as trended graphs applicable to the patient's age, against coloured zones:

- Rapid Response (red)
- Clinical Review (yellow), and
- Increase Observations (blue paediatrics).

Some other data is represented in tables, as per the paper charts. The BTF Observation Chart can be found in the Menu (Table of Contents) within the electronic patient chart.

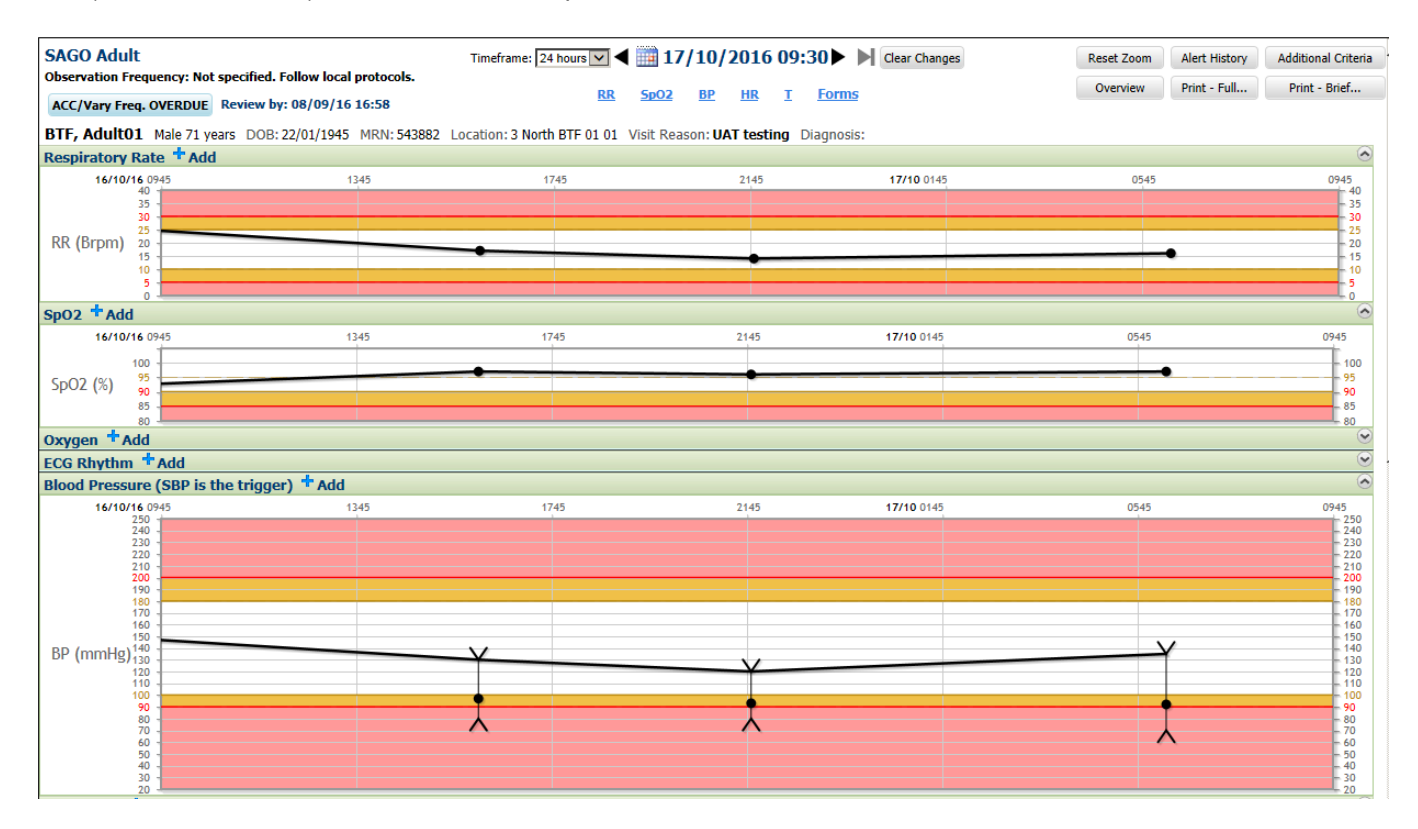

From the BTF Observation Chart, clinicians can enter observations and record Alterations to Calling Criteria, prescribe Frequency of Observations, and document Other Charts in Use. Additional Criteria references and other assessment forms can be opened from the BTF Observation Chart page.

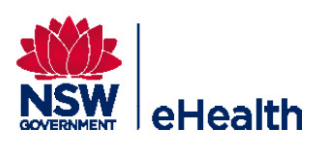

# **eMR Between The Flags Electronic Observation Charts**

The first rollout of the Electronic Observation Charts occurred at Northern NSW and Mid North Coast Local Health Districts in March 2013. During 2013 and 2014, rollout occurred at Southern NSW, Murrumbidgee, Western NSW, Far West, South Eastern Sydney, Illawarra Shoalhaven, Northern Sydney, Central Coast and Western Sydney Local Health Districts. The page is actively used in Emergency Departments via FirstNet, and is also available for use in Recovery Units via SurgiNet.

The second phase of rollout involves active use in inpatient settings via PowerChart, and commenced in late 2014 as part of the eMR2 state-wide project. The roll out of the Electronic Observation Charts to all NSW Local Health Districts using the Cerner eMR is complete, however implementation within these LHDs is subject to project timelines.

Watch or download a clip of clinicians talking about the automation of Between the Flags: <http://vimeo.com/user19020418/review/70600926/3b3594eba4>

#### **High Level Requirements**

The design was developed to meet the following baseline requirements:

- Exact replication of paper based graphs, including:
	- o Airway / Breathing
	- o Circulation
	- o Disability
	- o Temperature
- Direct links to enter Vital Signs and other nursing documentation (PowerForms, iView).
- Graphs, visual content and pop-up alerts change according to the patient's age and reference ranges.
- Alerting functionality based on the red, yellow and blue alerting criteria used in the SAGO and SPOC charts.
- Ability to enter new reference ranges specific to a patient's condition. New reference ranges also drive the alerting functionality.
- Ability to print the trended SAGO/SPOC chart for transfer purposes.

Other changes have been made in the eMR to support the BTF Observation Chart – including:

- Standardisation of vital signs reference ranges to match BTF values;
- Warning messages when entering abnormal observations in iView;
- Shortcut icon from the FirstNet Tracking Lists;
- Event flags on the FirstNet Tracking Lists;
- Tasks in Care Compass to complete Rapid Response and Clinical Review forms;
- Tasks in Care Compass to complete vital signs observations at the specified frequency.

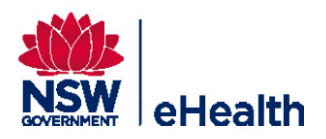